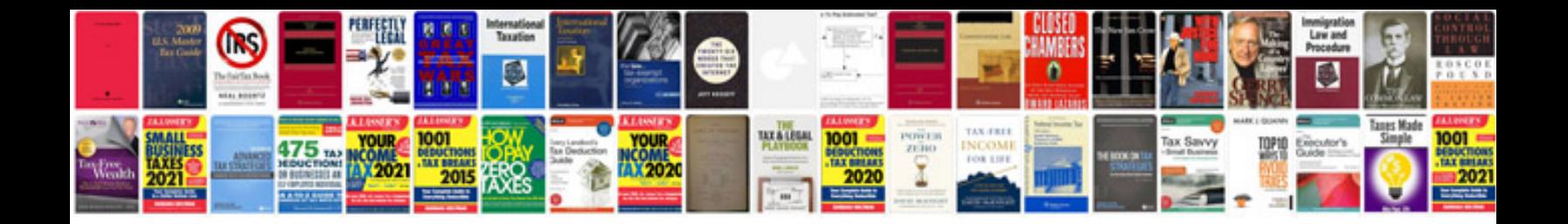

**Poster template**

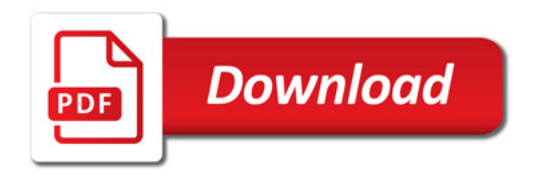

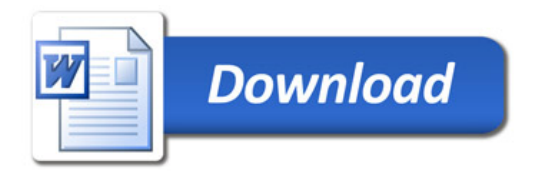